Yitzhaki's Weights for  $\mathbf{X} \sim BetaPDF(x, \alpha, \beta)$ 

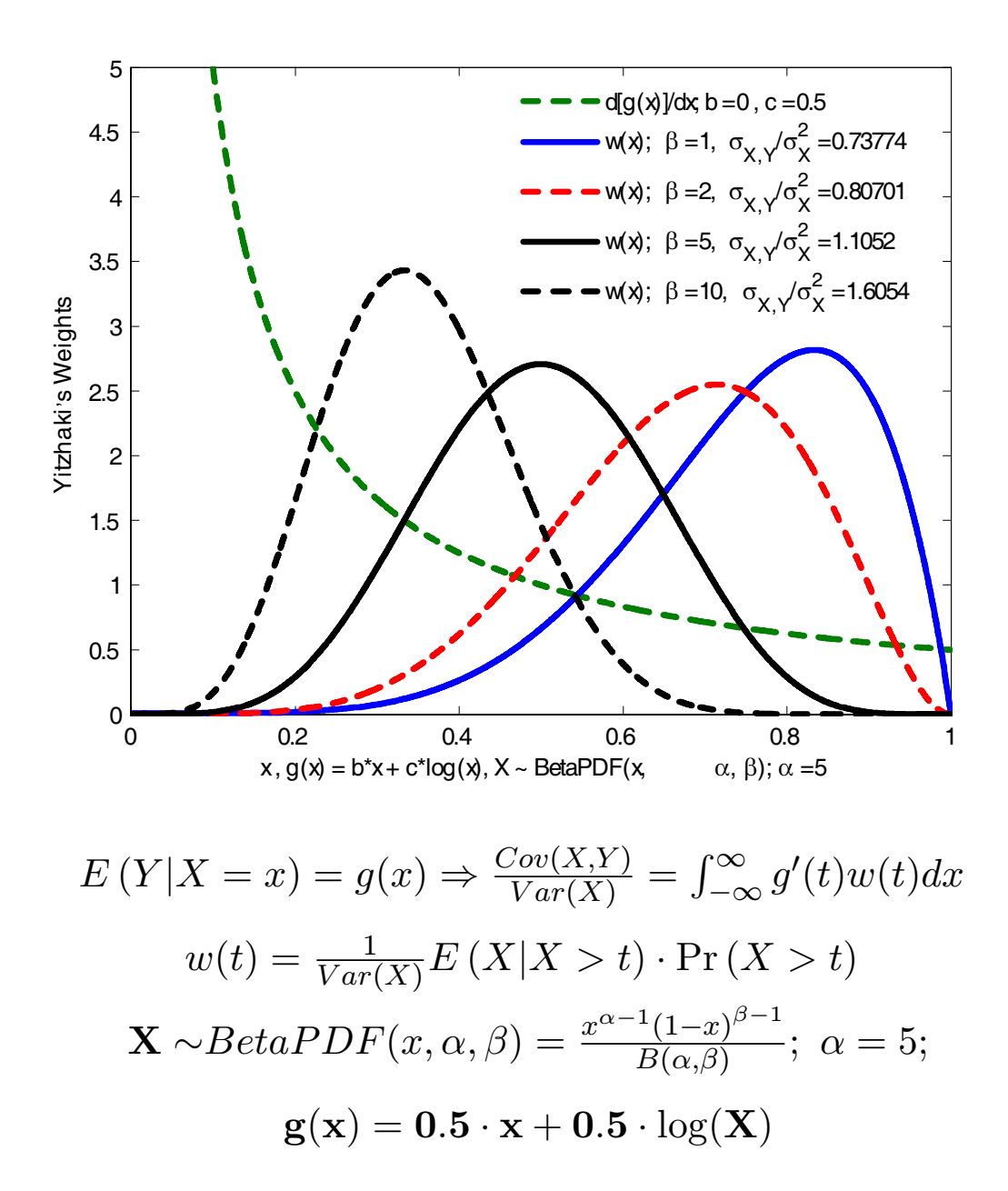